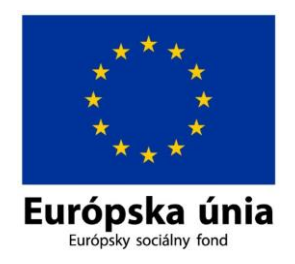

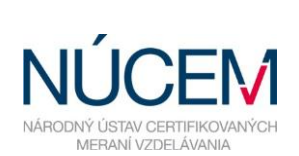

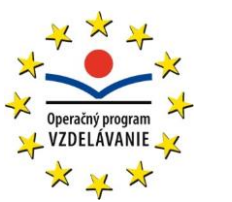

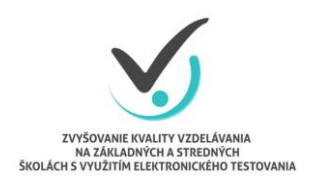

Moderné vzdelávanie pre vedomostnú spoločnosť/Projekt je spolufinancovaný zo zdrojov EÚ

## **HARMONOGRAM - SJL A SJSL - OFFLINE**

## E-MATURITA 2016

*Zvyšovanie kvality vzdelávania na základných a stredných školách s využitím elektronického testovania*

п

## **HARMONOGRAM ČINNOSTÍ PRE E-MATURITU 2016 OFFLINE FORMA**

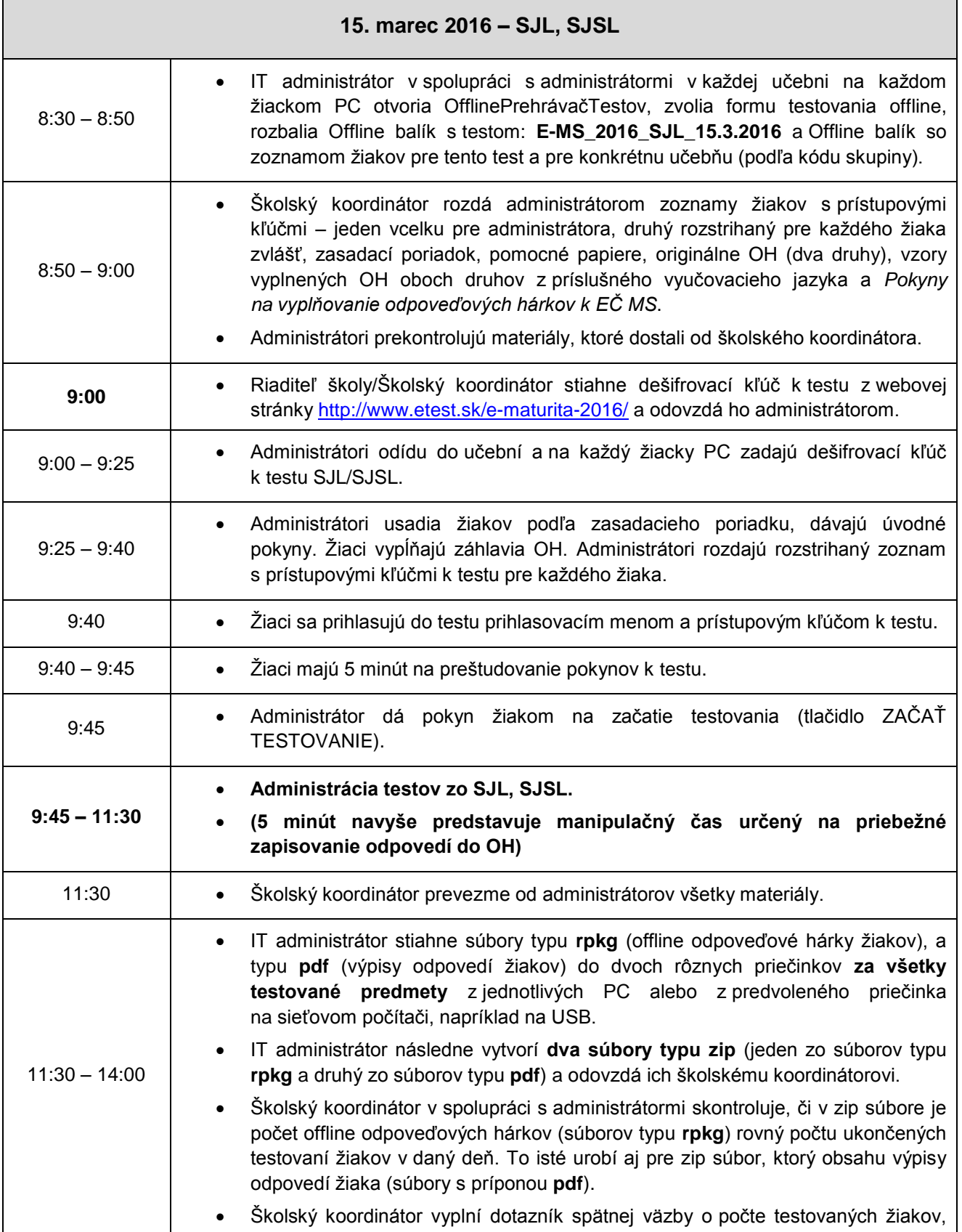

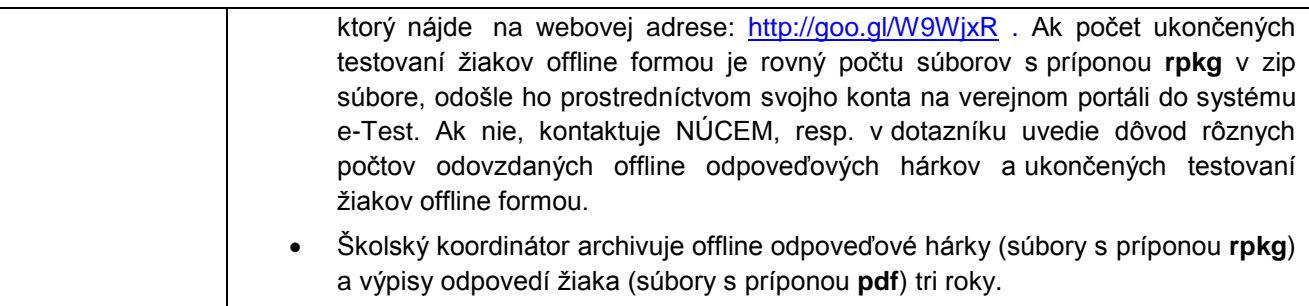